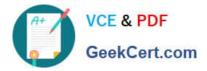

# **GSUITE**<sup>Q&As</sup>

Google GSuite

# Pass Google GSUITE Exam with 100% Guarantee

Free Download Real Questions & Answers **PDF** and **VCE** file from:

https://www.geekcert.com/gsuite.html

100% Passing Guarantee 100% Money Back Assurance

Following Questions and Answers are all new published by Google Official Exam Center

Instant Download After Purchase

100% Money Back Guarantee

- 😳 365 Days Free Update
- 800,000+ Satisfied Customers

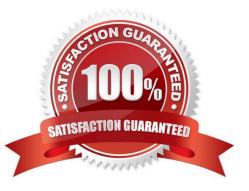

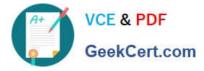

## **QUESTION 1**

SIMULATION

#### Overview

As the new regional sales manager at Cuppa Coffee Company, your manager has asked you to review, update, and add to two existing Google Slides presentations. In the following questions, you will be editing presentations.

| · • ~ = = • • I     | Background Layout | Theme         Transition           2 | 6 |
|---------------------|-------------------|--------------------------------------|---|
| Sales Update -      |                   |                                      |   |
| Sign from Hyperture | Custome           | rs by Location                       |   |
| se Same             | Region            | % of Total<br>Customers              |   |
| commit by Localitat | Region 1          | 25%                                  |   |
| model               | Region 2          | 5%                                   |   |
| ninia               | Region 3          | 20%                                  |   |
|                     | Region 4          | 20%                                  |   |
|                     | Region 5          | 30%                                  |   |
|                     |                   |                                      |   |
| sen of improvement  |                   |                                      |   |
|                     |                   |                                      |   |

You want to show the percentage of new customers by location. Open the Sales Update presentation. On the Customers by Location slide, add a pie chart using the data below.

Data:

Region 1:25%

Region 2:5%

Region 3:20%

Region 4:20%

Region 5:30%

A. See explanation below.

Correct Answer: A

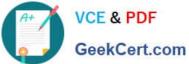

|                                       |                                                            | <b>G⊃ E</b> 1 <b>1 →</b> 2 Replace image → Fo                                                                                                    | rmat options             | 1 7 7 1 1 1 1 1 1 1 8 1 1 1 7 7 1 1 8 9 7 3 1 5 1 |
|---------------------------------------|------------------------------------------------------------|----------------------------------------------------------------------------------------------------|--------------------------|---------------------------------------------------|
| Sales Update                          |                                                            |                                                                                                    |                          |                                                   |
| 1 1 1 1 1 1 1 1 1 1 1 1 1 1 1 1 1 1 1 | Custo                                                      | omers by Loca                                                                                                    | ition                    |                                                   |
| -                                     | Region                                                     | % of Total<br>Customers                                                                                                    | Points scored            | 00 V                                              |
| 1000                                  | Region                                                     | 1 25%                                                                                                    | Team 4                   | Team 1<br>21,8%                                   |
|                                       | Region 2                                                   | 2 5%                                                                                                    | 34.5%                    |                                                   |
|                                       | Region                                                     | 3 20%                                                                                                    |                          |                                                   |
|                                       | Region 4                                                   | 4 20%                                                                                                    |                          |                                                   |
|                                       | Region 5                                                   | 5 30%                                                                                                    | Team 3<br>10.9%          | 7 Team 2<br>32.7%                                 |
| ~                                     | · □ ■ · º · · / =                                          | dd-ons Help All changes saved in D<br>= === GO ■ 10, GO ■ Replac<br>2                                                                                                    |                          | 7 * * 1 1 * * 8 * * * 1 1 * * 9 * * * 1 1         |
| Edit View Insert Fo<br>고 큠 쿠          | t ፲ <b>5 - 인 / - / 1</b> =                                 | 🗄 📰 🕒 🖪 🔁 Replac                                                                                                    | e image • Format options | 7 · · · · · · · · · · · · · · · · · · ·           |
| View Insert Fo                        | t ፲ <b>5 - 인 / - / 1</b> =                                 | E ਜਜ GD II 12 - 20 Replac                                                                                                    | e image • Format options | 7 · · · · · · · · · · · · · · · · · · ·           |
| View Insert Fo                        | Custome                                                    | rs by Locatio                                                                                                    | e image ~ Format options | <u>1</u>                                          |
| fiew Insert Fo                        | © ■- 21 N - I =<br>Custome Region                          | rs by Locatio                                                                                                    | e image - Format options | <u>1</u><br>১২ Unlink                             |
| View Insert Fo                        | © ■- 의 ヽ- / =<br>Custome<br>Region<br>Region 1             | rs by Locatio                                                                                                    | e image ~ Format options | t                                                 |
|                                       | © ■- 의 ヽ- / =<br>Custome<br>Region<br>Region 1<br>Region 2 | Image: Second second second | e image ~ Format options | t                                                 |

# **QUESTION 2**

SIMULATION Overview

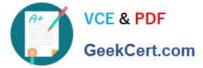

In the following tasks, you will demonstrate your ability to work in Google Docs. Dream Digital Design is a web design company known for building exceptional websites. You will be editing the job description for the new web designer role that will open shortly. Use the Dream Digital Design Job Description for all the tasks in this scenario.

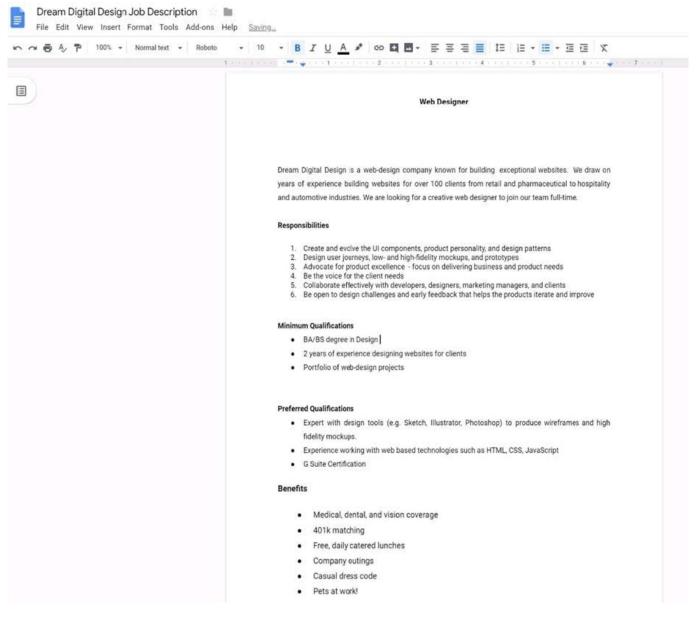

Change the page color to any color other than white.

A. See explanation below.

Correct Answer: A

#### **QUESTION 3**

SIMULATION

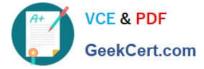

Overview

In the following tasks, you will demonstrate your ability to work in Google Docs. Cascara is a furniture wholesaler with warehouses located in Europe. You will be filling out a form to ship a load of goods to one of the warehouses. Use the Carriage of Goods by Road (CGR) for all the tasks in this scenario.

| Carriage of Goods by Road (CGR)                                                                                                    |                  |                 |
|----------------------------------------------------------------------------------------------------|------------------|-----------------|
| 1. Sender (name and address)       5. Carrier (name and address)         2. Recipient (name and address)       6. Carrier notes for trails         3. Recipient's destination details       9. Country         Date       2. Country         Arrival time       Departure time         4. Sender instructions       9. Nature of goods         7. Item name       8. Method of packing       9. Nature of goods         1. Item D       1. Item D                                                                                                    |                  |                 |
| Image: Section of the section of the section of th                                | address)         |                 |
| G Carrier notes for tra     G Carrier notes for tra     B Recipient's destination details     Place     Country     Date     Arrival time     Departure time     4 Sender instructions  7 Item name     8 Method of packing     9 Nature of goods      Item A     Item A     Item D                                                                                                    |                  |                 |
| Place<br>Country<br>Date<br>Arrival time Departure time<br>4 Sender instructions<br>7 Item name 8 Method of packing 9 Nature of goods<br>• Item A<br>• Item B<br>• Item D                                                                                                    | ansporting goods | 0               |
| 4 Sender instructions 7 Item name 8 Method of packing 9 Nature of goods 1 1 Item A 1 Item B 1 Item C 1 Item D                                                                                                    |                  |                 |
| Item A     Item B     Item C     Item D                                                                                                    |                  |                 |
| Item A     Item B     Item C     Item D                                                                                                    |                  |                 |
|                                                                                                    | 10 Weight in kg  | 11 Volume in m3 |
| 12 Special agreements between the sender and the carrier and the carrier and the carrier for the sender and the carrier for the sender and the sender and the carrier for the sender and the sender and th | ender            | Recipient       |

Insert the company logo, cascara\_logo.png, at the top of the page, under Carriage of Goods by Road (CGR) title.

A. See explanation below.

Correct Answer: A

# **QUESTION 4**

SIMULATION

Overview

In the following tasks, you will demonstrate your ability to work in Google Sheets. You are organizing and analyzing the schedule of employee shifts. Use the Employee Shift Schedule for Kelvin Cars sheet for all the tasks in this scenario.

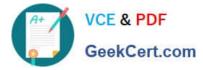

Employee Shift Schedule for Kelvin Cars 1 84 File Edit View Insert Format Data Tools Add-ons Help All changes saved in Drive n ○ 長 戸 100% - \$ \$ 5.0 00 123 + Default (ArL + 10 + B I + A ◆ 田 部 + 三 + 上 + ト・ジ・ ◎ 間 函 マ・Σ・ =SUM() R D F 0 H к 14 Ν 0 ρ 0 R ε Weekly Employee Shift Schedule 2 3 4 5 Week No. 28 Shift 1 8 am - 4 pm ô Shift 2 4 pm - 12 am 78 Shift 3 12 am - 8 am Monday Shifts to date Tuesday Wednesday Thursday Friday .9 Employee Name Total Shifts Shift 1 Shift 2 Shift 3 Shift 1 Shift 2 Shift 3 Shift 1 Shift 2 Shift 3 Shift 1 Shift 2 Shift 3 Shift Shift 2 Shift 3 Assignment 10 Adyson Y. Exterior х Х Х 11 Alina L. Engine Х х х х х 12 Х Ashanti M. х Engine х 13 Cecilia B. Exhaust х х х X 14 Brakes х Х х х Henry B. х Х 15 Jaiden D. Interior х х х х 16 Kael M. Exhaust х х х X х 17 Kellen L Engine х х х X х 18 Interior Kyan F. х x х х 19 Liana C. х Brakes х х х х 20 Lillianna K Interior х х х х X х 21 Litzy S. Exterior х х X х х 22 Payton P. Brakes х х X х х 23 Raven J. х х Exhaust х х x 24 Ross M. Exterior х х X х х

Change the fill color of the cells in the Tuesday and Thursday columns to any color of your choosing.

A. See explanation below.

Correct Answer: A

**QUESTION 5** 

10

14

18

25

23

27

17

18

12

10

11

6

23

30

22

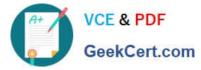

| 5   | ~ 👼 🏲 100%          | • \$ % .     | 0 .00 123 <del>-</del> | Default | (Ari 🕶  | 10      | -       | BI      | ÷ Α     | è.      | ⊞    | EE -    | E                | • <u>+</u> • | 1÷   | · - 9   | 0       | • E   | di Y      | -Σ      |                |
|-----|---------------------|--------------|------------------------|---------|---------|---------|---------|---------|---------|---------|------|---------|------------------|--------------|------|---------|---------|-------|-----------|---------|----------------|
| x.  | Adyson Y.           |              |                        |         |         |         |         |         | 54      |         | -    | Ŧ       | <del>11</del> 11 |              |      |         |         |       |           |         |                |
|     | A                   | 8            | C                      | D       | E       | F       | G       | н       | 1       | J       |      |         |                  |              | _    | -<br>N  | 0       | P     | Q         | R       | S              |
| t i | Weekly Employee Shi | ft Schedule  |                        |         |         |         |         |         |         |         | E    | EE .    | e e              | EE           | ==   |         |         |       |           |         |                |
| 2   |                     |              |                        |         |         |         |         |         |         |         | -    |         | 1                | T            | - 11 |         |         |       |           |         |                |
| 30  | Week No.            | 28           |                        |         |         |         |         |         |         |         |      |         |                  |              |      |         |         |       |           |         |                |
| 6   |                     |              |                        |         |         |         |         |         |         |         |      |         |                  |              |      |         |         |       |           |         |                |
| 5   | Shift 1             | 8 am - 4 pm  |                        |         |         |         |         |         |         |         |      |         |                  |              |      |         |         |       |           |         |                |
| 3   |                     | 4 pm - 12 am |                        |         |         |         |         |         |         |         |      |         |                  |              |      |         |         |       |           |         |                |
| 7   | Shift 3             | 12 am - 8 am |                        |         |         |         |         |         |         |         |      |         |                  |              |      |         |         |       |           |         |                |
| 8   |                     |              |                        | á.      | Monday  |         | 3       | Tuesday | e i     |         | Wedn | nesday  | 1                |              | The  | ursday  | y       |       | Friday    | ,       | Shifts to date |
| 9   | Employee Name       | Assignment   | Total Shifts           | Shift 1 | Shift 2 | Shift 3 | Shift 1 | Shift 2 | Shift 3 | Shift 1 |      | Shift 2 | 2 Shift          | 3 Shift      | 1 :  | Shift 2 | Shift 3 | Shift | 1 Shift 2 | Shift 3 |                |
| 0   | Adyson Y.           | Exterior     |                        |         |         |         |         |         |         |         |      | х       |                  |              |      | х       |         |       | х         |         | 10             |
| 11  | Alina L.            | Engine       |                        |         |         | х       |         |         | х       |         |      |         | X                |              |      |         | X       |       |           | x       | 14             |
| 2   | Ashanti M.          | Engine       |                        |         | x       |         |         |         |         |         |      | х       |                  |              |      | х       |         |       |           |         | 18             |
| 3   | Cecilia B.          | Exhaust      |                        |         | х       |         |         | x       |         |         |      | х       |                  |              |      | х       |         |       |           |         | 25             |
| 4   | Henry B.            | Brakes       |                        |         | x       | х       |         |         | х       |         |      |         |                  |              |      |         | х       |       | х         | x       | 23             |
| 5   | Jaiden D.           | Interior     |                        |         |         | х       |         |         | х       |         |      |         |                  |              |      |         | x       |       |           | x       | 27             |
| 6   | Kael M.             | Exha.ist     |                        |         |         | х       |         |         | х       |         |      |         | х                |              |      |         | х       |       |           | x       | 17             |
| 7   | Kellen L.           | Engine       |                        | х       |         |         | ×       |         |         | x       |      |         |                  | x            |      |         |         | X     |           |         | 18             |
| 8   | Kyan F.             | Interior     |                        | х       |         |         | x       |         |         | x       |      |         |                  | X            |      |         |         |       |           |         | 12             |
| 9   | Liana C.            | Brakes       |                        |         | x       |         |         | x       |         |         |      | х       |                  |              |      | х       |         |       | х         |         | 10             |
| 20  | Lillianna K.        | Interior     |                        |         | х       |         |         | х       |         |         |      | х       |                  | х            |      | х       |         |       | X         |         | 11             |
| 1   | Litzy S.            | Exterior     |                        |         |         | х       |         |         | х       |         |      |         | х                |              |      |         | х       |       |           | X       | 6              |
| 22  | Payton P.           | Brakes       |                        | х       |         |         | Х       |         |         | х       |      |         |                  | X            |      |         |         | ×     |           |         | 23             |
| 23  | Raven J.            | Exhaust      |                        | х       |         |         | х       |         |         | х       |      |         |                  | х            |      |         |         | ×     |           |         | 30             |
| 24  | Ross M.             | Exterior     |                        | x       |         |         | ×       |         |         | Х       |      |         |                  | х            |      |         |         | X     |           |         | 22             |
| 25  |                     |              |                        |         |         |         |         | -       |         |         |      |         |                  |              |      |         | -       |       |           |         |                |
| 26  |                     |              |                        |         |         |         |         |         |         |         |      |         |                  |              |      |         |         |       |           |         |                |
| 27  |                     |              |                        |         |         |         |         |         |         |         |      |         |                  |              |      |         |         |       |           |         |                |
| 28  |                     |              |                        |         |         |         |         |         |         |         |      |         |                  |              |      |         |         |       |           |         |                |
| 29  |                     |              |                        |         |         |         |         |         |         |         |      |         |                  |              |      |         |         |       |           |         |                |
| 30  |                     |              |                        |         |         |         |         |         |         |         |      |         |                  |              |      |         |         |       |           |         |                |
|     |                     |              |                        |         |         |         |         |         |         |         |      |         |                  |              |      |         |         |       |           |         |                |

### SIMULATION

#### Overview

In the following tasks, you will demonstrate your ability to work in Google Sheets. You are organizing and analyzing the schedule of employee shifts. Use the Employee Shift Schedule for Kelvin Cars sheet for all the tasks in this scenario.

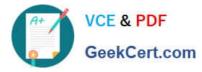

Employee Shift Schedule for Kelvin Cars 1 84 File Edit View Insert Format Data Tools Add-ons Help All changes saved in Drive n ○ 長 戸 100% - \$ \$ 5.0 00 123 + Default (ArL + 10 + B I + A ▲ ④ 田 田 - 三・上・ド・ジ・ ∞ 間 画 マ・Σ・ =SUM() R D 0 н к 14 Ν 0 ρ Q R ε Weekly Employee Shift Schedule 2 3 4 6 4 Week No. 28 Shift 1 8 am - 4 pm ô Shift 2 4 pm - 12 am 7 Shift 3 12 am - 8 am 8 Friday Shifts to date Monday Tuesday Wednesday Thursday .9 Employee Name Total Shifts Shift 1 Shift 2 Shift 3 Shift 1 Shift 2 Shift 3 Shift 1 Shift 2 Shift 3 Shift 1 Shift 2 Shift 3 Shift Shift 2 Shift 3 Assignment 10 Adyson Y. Exterior 10 х Х Х 11 Alina L. Engine Х х х 14 х х 12 Х Ashanti M. Engine х х 18 13 Cecilia B. Exhaust х х х X 25 14 Brakes х Х х х Henry B. х Х 23 15 Jaiden D. Interior х х х х 27 16 Kael M. Exhaust х х х X х 17 17 Kellen L. Engine х х 18 х х X 18 Interior х x 12 Kyan F. х х 19 Liana C. х Brakes х х 10 X х 20 Lillianna K Interior х х х х 11 X х 21 Litzy S. Exterior х х X х х 6 22 Payton P. Brakes х х X 23 х х 23 х х Raven J. Exhaust х х 30 x 24 Ross M. Exterior х х X х х 22 25 26 27 28

In the Total Shifts column, calculate the total number of shifts for each employee. Use a formula to perform the calculations.

A. See explanation below.

Correct Answer: A

29 30 31

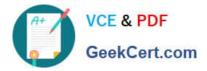

|                     | - \$ % .0 <sub>+</sub>                                                                                                    | .00 123-                                                                                                    | Default                                                                                                    | (Ari *                                                                                                    | 10                                                                                                    | *                                                                                                    | BI                                                                                                    | € A                                                                                                    | - �. ⊞                                                                                                    | 12                                                                                                    | = -                                                                                                    | ± +                                                                                                    | + + P                                                                                                    | • 0                                                                                                    | • E                                                                                                    | њ <b>ү</b>                                                                                                    | -Σ.                                                                                                    | i.                                                                                                    |
|---------------------|----------------------------------------------------------------------------------------------------|----------------------------------------------------------------------------------------------------|----------------------------------------------------------------------------------------------------|----------------------------------------------------------------------------------------------------|----------------------------------------------------------------------------------------------------|----------------------------------------------------------------------------------------------------|----------------------------------------------------------------------------------------------------|----------------------------------------------------------------------------------------------------|----------------------------------------------------------------------------------------------------|----------------------------------------------------------------------------------------------------|----------------------------------------------------------------------------------------------------|----------------------------------------------------------------------------------------------------|----------------------------------------------------------------------------------------------------|----------------------------------------------------------------------------------------------------|----------------------------------------------------------------------------------------------------|----------------------------------------------------------------------------------------------------|----------------------------------------------------------------------------------------------------|----------------------------------------------------------------------------------------------------|
| =SUM()              |                                                                                                    |                                                                                                    |                                                                                                    |                                                                                                    |                                                                                                    |                                                                                                    |                                                                                                    |                                                                                                    |                                                                                                    |                                                                                                    |                                                                                                    |                                                                                                    |                                                                                                    |                                                                                                    |                                                                                                    |                                                                                                    |                                                                                                    |                                                                                                    |
| A                   | B                                                                                                    | С                                                                                                    | D                                                                                                    | E                                                                                                    | F                                                                                                    | G                                                                                                    | н                                                                                                    | 1                                                                                                    | J.                                                                                                    | к                                                                                                    | AL.                                                                                                    | M                                                                                                    | N                                                                                                    | 0                                                                                                    | P                                                                                                    | Q                                                                                                    | R                                                                                                    | S                                                                                                    |
| Weekly Employee Shi | ft Schedule                                                                                                    |                                                                                                    |                                                                                                    |                                                                                                    |                                                                                                    |                                                                                                    |                                                                                                    |                                                                                                    |                                                                                                    |                                                                                                    |                                                                                                    |                                                                                                    |                                                                                                    |                                                                                                    |                                                                                                    |                                                                                                    |                                                                                                    |                                                                                                    |
|                     |                                                                                                    |                                                                                                    |                                                                                                    |                                                                                                    |                                                                                                    |                                                                                                    |                                                                                                    |                                                                                                    |                                                                                                    |                                                                                                    |                                                                                                    |                                                                                                    |                                                                                                    |                                                                                                    |                                                                                                    |                                                                                                    |                                                                                                    |                                                                                                    |
| Week No.            | 28                                                                                                    |                                                                                                    |                                                                                                    |                                                                                                    |                                                                                                    |                                                                                                    |                                                                                                    |                                                                                                    |                                                                                                    |                                                                                                    |                                                                                                    |                                                                                                    |                                                                                                    |                                                                                                    |                                                                                                    |                                                                                                    |                                                                                                    |                                                                                                    |
|                     |                                                                                                    |                                                                                                    |                                                                                                    |                                                                                                    |                                                                                                    |                                                                                                    |                                                                                                    |                                                                                                    |                                                                                                    |                                                                                                    |                                                                                                    |                                                                                                    |                                                                                                    |                                                                                                    |                                                                                                    |                                                                                                    |                                                                                                    |                                                                                                    |
| Shift 1             | 8 am - 4 pm                                                                                                    |                                                                                                    |                                                                                                    |                                                                                                    |                                                                                                    |                                                                                                    |                                                                                                    |                                                                                                    |                                                                                                    |                                                                                                    |                                                                                                    |                                                                                                    |                                                                                                    |                                                                                                    |                                                                                                    |                                                                                                    |                                                                                                    |                                                                                                    |
| Shift 2             | 4 pm - 12 am                                                                                                    |                                                                                                    |                                                                                                    |                                                                                                    |                                                                                                    |                                                                                                    |                                                                                                    |                                                                                                    |                                                                                                    |                                                                                                    |                                                                                                    |                                                                                                    |                                                                                                    |                                                                                                    |                                                                                                    |                                                                                                    |                                                                                                    |                                                                                                    |
| Shift 3             | 12 am - 8 am                                                                                                    |                                                                                                    |                                                                                                    |                                                                                                    |                                                                                                    |                                                                                                    |                                                                                                    |                                                                                                    |                                                                                                    |                                                                                                    |                                                                                                    |                                                                                                    |                                                                                                    |                                                                                                    |                                                                                                    |                                                                                                    |                                                                                                    |                                                                                                    |
|                     |                                                                                                    |                                                                                                    |                                                                                                    | Monday                                                                                                    |                                                                                                    |                                                                                                    | Tuesday                                                                                                    | Wed                                                                                                    |                                                                                                    | dnesday                                                                                                    |                                                                                                    | т                                                                                                    |                                                                                                    |                                                                                                    | Friday                                                                                                    |                                                                                                    |                                                                                                    | Shifts to date                                                                                                    |
| Employee Name       | Assignment                                                                                                    | Total Shifts                                                                                                    | Shift 1                                                                                                    | Shift 2                                                                                                    | Shift 3                                                                                                    | Shift 1                                                                                                    | Shift 2                                                                                                    | Shift 3                                                                                                    | Shift 1                                                                                                    | Shift 2                                                                                                    | Shift 3                                                                                                    | Shift 1                                                                                                    | Shift 2                                                                                                    | Shift 3                                                                                                    | Shift 1                                                                                                    | Shift 2                                                                                                    | Shift 3                                                                                                    |                                                                                                    |
| Adyson Y.           | Exterior                                                                                                    | =SUM(_)                                                                                                    |                                                                                                    |                                                                                                    |                                                                                                    |                                                                                                    |                                                                                                    |                                                                                                    |                                                                                                    | X                                                                                                    |                                                                                                    |                                                                                                    | X                                                                                                    |                                                                                                    |                                                                                                    | х                                                                                                    |                                                                                                    | 10                                                                                                    |
| Alina L.            | Engine                                                                                                    | SUM(value                                                                                                    | 1, [valu                                                                                                    | ue2, _]]                                                                                                    | )                                                                                                    |                                                                                                    | $\sim X$                                                                                                    | X                                                                                                    |                                                                                                    |                                                                                                    | X                                                                                                    |                                                                                                    |                                                                                                    | X                                                                                                    |                                                                                                    | 0                                                                                                    | X                                                                                                    | 14                                                                                                    |
| Ashanti M.          | Engine                                                                                                    | Example                                                                                                    |                                                                                                    |                                                                                                    |                                                                                                    |                                                                                                    |                                                                                                    |                                                                                                    |                                                                                                    | Х                                                                                                    |                                                                                                    |                                                                                                    | Х                                                                                                    |                                                                                                    |                                                                                                    |                                                                                                    |                                                                                                    | 18                                                                                                    |
| Cecilia B.          | Exhaust                                                                                                    | SUM(A2:A1)                                                                                                    | 00, 101                                                                                                    | )                                                                                                    |                                                                                                    |                                                                                                    |                                                                                                    |                                                                                                    |                                                                                                    | X                                                                                                    |                                                                                                    |                                                                                                    | X                                                                                                    |                                                                                                    |                                                                                                    | l.                                                                                                    |                                                                                                    | 25                                                                                                    |
| Henry B.            | Brakes                                                                                                    | Summary<br>Paturns the st                                                                                                    | um of a co                                                                                                    | riae of nur                                                                                                    | nhare an                                                                                                    | Vor calle                                                                                                    |                                                                                                    | X                                                                                                    |                                                                                                    |                                                                                                    |                                                                                                    |                                                                                                    |                                                                                                    | х                                                                                                    |                                                                                                    | х                                                                                                    | X                                                                                                    | 23                                                                                                    |
| Jaiden D.           | Interior                                                                                                    | a                                                                                                    | uni or a se                                                                                                    | nes or nui                                                                                                    | innera arri                                                                                                    | a or cens.                                                                                                    |                                                                                                    | X                                                                                                    |                                                                                                    |                                                                                                    |                                                                                                    |                                                                                                    |                                                                                                    | х                                                                                                    |                                                                                                    |                                                                                                    | X                                                                                                    | 27                                                                                                    |
| Kael M.             | Exhaust                                                                                                    |                                                                                                    | ber or rang                                                                                                    | e to add to                                                                                                    | gether.                                                                                                    |                                                                                                    |                                                                                                    | X                                                                                                    |                                                                                                    |                                                                                                    | X                                                                                                    | -                                                                                                    |                                                                                                    | X                                                                                                    |                                                                                                    |                                                                                                    | ×                                                                                                    | 17                                                                                                    |
| Kellen L.           | Engine                                                                                                    | value2 - (opt                                                                                                    | tional) repe                                                                                                    | atable                                                                                                    |                                                                                                    |                                                                                                    |                                                                                                    |                                                                                                    | х                                                                                                    |                                                                                                    |                                                                                                    | X                                                                                                    |                                                                                                    |                                                                                                    | X                                                                                                    |                                                                                                    | 5                                                                                                    | 18                                                                                                    |
| Kyan F.             | Interior                                                                                                    |                                                                                                    |                                                                                                    | anges to a                                                                                                    | dd to val                                                                                                    | uel.                                                                                                    |                                                                                                    |                                                                                                    | х                                                                                                    |                                                                                                    |                                                                                                    | X                                                                                                    |                                                                                                    |                                                                                                    |                                                                                                    |                                                                                                    |                                                                                                    | 12                                                                                                    |
| Liana C.            | Brakes                                                                                                    | Learn more al                                                                                                    | bout SUM                                                                                                    |                                                                                                    |                                                                                                    |                                                                                                    |                                                                                                    |                                                                                                    | 1                                                                                                    | X                                                                                                    |                                                                                                    |                                                                                                    | х                                                                                                    |                                                                                                    |                                                                                                    | x                                                                                                    |                                                                                                    | 10                                                                                                    |
| Lillianna K.        | Interior                                                                                                    |                                                                                                    |                                                                                                    | ×                                                                                                    |                                                                                                    |                                                                                                    | X                                                                                                    |                                                                                                    |                                                                                                    | Х                                                                                                    |                                                                                                    | X                                                                                                    | X                                                                                                    |                                                                                                    |                                                                                                    | х                                                                                                    |                                                                                                    | 11                                                                                                    |
| Litzy S.            | Exterior                                                                                                    |                                                                                                    |                                                                                                    |                                                                                                    | х                                                                                                    |                                                                                                    |                                                                                                    | X                                                                                                    |                                                                                                    |                                                                                                    | X                                                                                                    |                                                                                                    |                                                                                                    | X                                                                                                    |                                                                                                    |                                                                                                    | X                                                                                                    | 6                                                                                                    |
| Payton P.           | Brakes                                                                                                    |                                                                                                    | X                                                                                                    |                                                                                                    |                                                                                                    | ×                                                                                                    |                                                                                                    |                                                                                                    | х                                                                                                    |                                                                                                    |                                                                                                    | x                                                                                                    |                                                                                                    |                                                                                                    | ×                                                                                                    |                                                                                                    |                                                                                                    | 23                                                                                                    |
| Raven J.            | Exhaust                                                                                                    |                                                                                                    | Х                                                                                                    |                                                                                                    |                                                                                                    | X                                                                                                    |                                                                                                    |                                                                                                    | Х                                                                                                    |                                                                                                    |                                                                                                    | х                                                                                                    |                                                                                                    |                                                                                                    | х                                                                                                    |                                                                                                    |                                                                                                    | 30                                                                                                    |
| Ross M.             | Exterior                                                                                                    |                                                                                                    | х                                                                                                    |                                                                                                    | 1                                                                                                    | x                                                                                                    |                                                                                                    |                                                                                                    | х                                                                                                    |                                                                                                    |                                                                                                    | х                                                                                                    |                                                                                                    |                                                                                                    | х                                                                                                    |                                                                                                    |                                                                                                    | 22                                                                                                    |
|                     |                                                                                                    |                                                                                                    |                                                                                                    |                                                                                                    |                                                                                                    |                                                                                                    |                                                                                                    |                                                                                                    |                                                                                                    |                                                                                                    |                                                                                                    |                                                                                                    |                                                                                                    |                                                                                                    |                                                                                                    |                                                                                                    |                                                                                                    |                                                                                                    |
|                     |                                                                                                    |                                                                                                    |                                                                                                    |                                                                                                    |                                                                                                    |                                                                                                    |                                                                                                    |                                                                                                    |                                                                                                    |                                                                                                    |                                                                                                    |                                                                                                    |                                                                                                    |                                                                                                    |                                                                                                    |                                                                                                    |                                                                                                    |                                                                                                    |
|                     |                                                                                                    |                                                                                                    |                                                                                                    |                                                                                                    |                                                                                                    |                                                                                                    |                                                                                                    |                                                                                                    |                                                                                                    |                                                                                                    |                                                                                                    |                                                                                                    |                                                                                                    |                                                                                                    |                                                                                                    |                                                                                                    |                                                                                                    |                                                                                                    |
|                     |                                                                                                    |                                                                                                    |                                                                                                    |                                                                                                    |                                                                                                    |                                                                                                    |                                                                                                    |                                                                                                    |                                                                                                    |                                                                                                    |                                                                                                    |                                                                                                    |                                                                                                    |                                                                                                    |                                                                                                    |                                                                                                    |                                                                                                    |                                                                                                    |
|                     |                                                                                                    |                                                                                                    |                                                                                                    |                                                                                                    |                                                                                                    |                                                                                                    |                                                                                                    |                                                                                                    |                                                                                                    |                                                                                                    |                                                                                                    |                                                                                                    |                                                                                                    |                                                                                                    |                                                                                                    |                                                                                                    |                                                                                                    |                                                                                                    |
|                     |                                                                                                    |                                                                                                    |                                                                                                    |                                                                                                    |                                                                                                    |                                                                                                    |                                                                                                    |                                                                                                    |                                                                                                    |                                                                                                    |                                                                                                    |                                                                                                    |                                                                                                    |                                                                                                    |                                                                                                    |                                                                                                    |                                                                                                    |                                                                                                    |
|                     | Weekly Employee Shi<br>Week No.<br>Shift 1<br>Shift 2<br>Shift 2<br>Shift 3<br>Employee Name<br>Adyson Y.<br>Alina L.<br>Ashanti M.<br>Cecilia B.<br>Henry B.<br>Jaiden D.<br>Kael M.<br>Kellon L.<br>Kyan F.<br>Liana C.<br>Lillianna K.<br>Liltzy S.<br>Payton P.<br>Raven J. | Weekly Employee Shift Schedule Week No. 28 Shift 1 8 am - 4 pm Shift 2 4 pm - 12 am Shift 3 12 am - 8 am Employee Name Assignment Adyson Y. Exterior Alina L. Engine Cecilia B. Exhaust Henry B. Brakes Jaiden D. Interior Cacilia B. Exhaust Kellen L. Engine Kael M. Exhaust Kellen L. Engine Kael M. Exhaust Lillianna K. Interior Liana C. Brakes Lillianna K. Interior Payton P. Brakes Raven J. Exhaust | Weekly Employee Shift Schedule           Week No.         28           Shift 1         8 am - 4 pm           Shift 2         4 pm - 12 am           Shift 3         12 am - 8 am           Employee Name         Assignment           Adyson Y.         Exterior           Adyson Y.         Exterior           Adyson Y.         Exterior           Asharit M.         Engine           Cecilia B.         Exhaust           Jaiden D.         Interior           Jaiden D.         Interior           Kael M.         Engine           Kayan F.         Interior           Lilana C.         Brakes           Lillianna K.         Interior           Lillianna K.         Interior           Liltzy S.         Exterior           Payton P.         Brakes           Raven J.         Exhaust | Weekly Employee Shift Schedule       Week No. 28       Shift 1     8 am - 4 pm       Shift 2     4 pm - 12 am       Shift 3     12 am - 8 am       Employee Name     Assignment       Adyson Y.     Exterior       Asharti M.     Engine       Ceellia B.     Exhaust       Jaiden D.     Interior       Jaiden D.     Interior       Kell M.     Exhaust       Kellen L.     Engine       Value2 - [optional] rep       Value2 - [optional] rep       Value2 - [optional] rep       Value2 - [optional] rep       Value2 - [optional] rep       Value2 - [optional] rep       Value2 - [optional] rep       Value2 - [optional] rep       Value2 - [optional] rep       Value2 - [optional] rep       Value3 - [optional] rep       Value3 - [optiona | Weekly Employee Shift Schedule     Image: Constraint of the second second | Weekly Employee Shift Schedule     Image: Constraint of the second second | Weekly Employee Shift Schedule     Image: Constraint of the second second | Weekly Employee Shift Schedule     Monday       Week No. 28     Shift 1       Shift 1     8 am - 4 pm       Shift 2     4 pm - 12 am       Shift 3     12 am - 8 am       Shift 3     12 am - 8 am       Employee Name     Assignment       Adyson Y.     Exterior       SUM(<) | Weekly Employee Shift Schedule     Image: Shift Schedule       Week No. 28     Shift 1       Shift 1     8 am - 4 pm       Shift 2     4 pm - 12 am       Shift 3     12 am - 8 am       Employee Name     Assignment       Total Shift 1     Shift 2       Shift 3     12 am - 8 am       Employee Name     Assignment       Total Shift 3     Shift 1       Shift 3     12 am - 8 am       Employee Name     Assignment       Total Shift 3     Shift 1       Shift 3     Shift 3       Adyson Y.     Exterior       Extraple     SUM(Value1, [value2,])       Ashanti M.     Engine       Cecilia B.     Exhaust       Shift A     Summary       Returns the sum of a series of numbers and/or cells.     X       Jaiden D.     Interior       Value2     Iophilappi and to series of add together.       Kell M.     Exhaust       Yahe F.     Interior       Value2     Iophilappi and to value1       Liana C.     Brakes       Liana C.     Brakes       Liana C.     Brakes       Liangine     X       Value2     X       Lillanna K.     Interior       Liltzy S.     Exte | Weekly Employee Shift Schedule     Monday     Tuesday       Week No. 28     Shift 1     8 am - 4 pm       Shift 2 4 pm - 12 am     Shift 3 12 am - 8 am       Shift 3 12 am - 8 am     Monday     Tuesday       Employee Name     Assignment     Total Shifts Shift 1     Shift 2 Shift 3 Shift 1       Adyson Y.     Exterior     =SUM( )     Image: SUM( value1, [value2,])     X       Alina L.     Engine     SUM( value1, [value2,])     X     X       Ashanti M.     Engine     SUM( value1, [value2,])     X     X       Cecilia B.     Exhaust     Summary     Image: SuM( value1, [value2,])     X     X       Jaiden D.     Interior     Value2,[optional] repeatable     X     X     X       Kellen L.     Engine     value2,[optional] repeatable     X     X     X       Liana C.     Brakes     Learn more about SUM     X     X     X       Lillianna K.     Interior     X     X     X     X       Liltzy S,     Exterior     X     X     X     X       Payton P.     Brakes     X     X     X     X | Weekly Employee Shift Schedule     Monday     Lister Schedule       Week No. 28     Monday     Lister Schedule       Shift 1     8 am - 4 pm     Monday       Shift 2 4 pm - 12 am     Shift 1       Shift 3 12 am - 8 am     Monday       Employee Name     Assignment       Total Shifts Shift 1     Shift 2 Shift 3 Shift 1       Adyson Y.     Exterior       Engine     SUM(\shift 1       SUM(\shift 2, \shift 2       Adyson Y.     Exterior       Sumple     SUM(\shift 2, \shift 3       Sumple     SUM(\shift 2, \shift 3       Summary     Fearmary       Returns the sum of a series of numbers and/or cells.     X       X     Value1       Yalare I.     Engine       Symmary     Yearmary       Returns the sum of a series of numbers and/or cells.     X       X     Value2       Jaiden D.     Interior       Yalare Z.     Interior       Additional number or range to add to value1.     X       Kellen L.     Engine       Yalare Z.     Interior       Additional numbers or ranges to add to value1.     X       Liana C.     Brakes       Liana C.     Brakes       Liana K.     Interior       Liana K.     Interior< | Weekly Employee Shift Schedule     Mode     Learning       Weekly Employee Shift Schedule     Weekly Employee Shift Schedule     Image: Shift Schedule     Image: Shift Schedule       Shift 1     8 am - 4 pm     Shift Schedule     Image: Shift Schedule     Image: Shift Schedule       Shift 2     4 pm - 12 am     Shift Schedule     Image: Shift Schedule     Image: Shift Schedule       Shift 3     12 am - 8 am     Image: Shift Schedule     Image: Shift Schedule     Image: Shift Schedule       Employee Name     Assignment     Total Shift Schift Schi | Weekly Employee Shift Schedule     Moday     Tuesday     Wednesday     Tuesday       Shift 1     8 am - 4 pm     Shift 2 4 pm - 12 am     Shift 3 12 am - 8 am     Shift 2 Shift 3 Shift 1     Shift 2 Shift 3 Shift 1 | Weekly Employee Shift Schedule     Monday     Tuesday       Week No. 28     Shift 1     8 am - 4 pm       Shift 2     4 pm - 12 am       Shift 3     12 am - 8 am       Employee Name     Assignment       Total Shifts     Shift 1       Shift 3     12 am - 8 am       Employee Name     Assignment       Total Shifts     Shift 1       Shift 1     Shift 2       Adyson Y.     Exterior       SUM(value1, [value2,])     X       Adyson Y.     Exterior       SUM(value1, [value2,])     X       Ashanti M.     Engine       Example     SUM(value1, [value2,])       Ashanti M.     Engine       Summary       Returns the sum of a series of numbers and/or cells.       Jaiden D.     Interior       Value2 [optional] repetable       Additional numbers or ranges to add to value1.       Kellen L.     Engine       Value2 [optional] repetable       Additional numbers or ranges to add to value1.       X     X       Kael M.       Exhaust       Ullianna K.       Linerior       Additional numbers or ranges to add to value1.       X     X       X     X       X     X <td>Weekly Employee Shift Schedule     Monday     Lister and the second second seco</td> <td>Weekky Employee Shift Schedule     Monday     Tursday       Week No. 28     Shift 1     8 am - 4 pm       Shift 2     4 pm - 12 am       Shift 3     12 am - 8 am       Shift 3     12 am - 8 am       Employee Name     Assignment       Total Shifts     Shift 1       Shift 1     Shift 2       Shift 1     Shift 2       Shift 2     Shift 3       Shift 3     Shift 1       Shift 4     Shift 2       Shift 1     Shift 2       Shift 1     Shift 2       Shift 3     Shift 1       Shift 4     Shift 2       Shift 3     Shift 1       Shift 4     Shift 2       Shift 3     Shift 1       Shift 4       Shift 4</td> | Weekly Employee Shift Schedule     Monday     Lister and the second second seco | Weekky Employee Shift Schedule     Monday     Tursday       Week No. 28     Shift 1     8 am - 4 pm       Shift 2     4 pm - 12 am       Shift 3     12 am - 8 am       Shift 3     12 am - 8 am       Employee Name     Assignment       Total Shifts     Shift 1       Shift 1     Shift 2       Shift 1     Shift 2       Shift 2     Shift 3       Shift 3     Shift 1       Shift 4     Shift 2       Shift 1     Shift 2       Shift 1     Shift 2       Shift 3     Shift 1       Shift 4     Shift 2       Shift 3     Shift 1       Shift 4     Shift 2       Shift 3     Shift 1       Shift 4       Shift 4 | Weekly Employee Shift Schedule       Image: Shift Schedule       Image: S | Meekky Employee Shift Schedule         Mode         Image: Schedule         Image: Schedule         Image: |

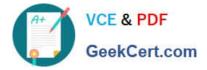

| 5     | ~ 5 P 1001          | - \$ % .0    | .00 123 -                |              | 7          | 10         | Ŧ          | BI             | S A | <b>♦.</b> ⊞ | 1 22 -          | Ξ. | <u>+</u> +      | ÷ - 17  | ** 0          | . 8 | њ 7       | -Σ      | -              |
|-------|---------------------|--------------|--------------------------|--------------|------------|------------|------------|----------------|-----|-------------|-----------------|----|-----------------|---------|---------------|-----|-----------|---------|----------------|
| x I   | =SUM(D10:R10)       |              |                          |              |            |            |            |                |     |             |                 |    |                 |         |               |     |           |         |                |
|       | A                   | В            | C                        | D            | E          | F          | G          | н              | 1   | J           | K               | L  | M               | N       | 0             | р   | Q         | R       | S              |
|       | Weekly Employee Shi | ift Schedule |                          |              |            |            |            |                |     |             |                 |    |                 | -       |               |     |           |         |                |
| 3     |                     |              |                          |              |            |            |            |                |     |             |                 |    |                 |         |               |     |           |         |                |
|       | Week No.            | 28           |                          |              |            |            |            |                |     |             |                 |    |                 |         |               |     |           |         |                |
|       |                     |              |                          |              |            |            |            |                |     |             |                 |    |                 |         |               |     |           |         |                |
|       | Shift 1             | 8 am - 4 pm  |                          |              |            |            |            |                |     |             |                 |    |                 |         |               |     |           |         |                |
|       | Shift 2             | 4 pm - 12 am |                          |              |            |            |            |                |     |             |                 |    |                 |         |               |     |           |         |                |
|       | Shift 3             | 12 am - 8 am |                          |              |            |            |            |                |     |             |                 |    |                 |         |               |     |           |         |                |
|       |                     |              |                          | 1            | Monday     |            |            | Tuesday        | y   | We          | dnesday         |    | т               | hursday | 1             |     | Friday    |         | Shifts to date |
|       | Employee Name       | Assignment   | <sup>0</sup> ×   Shifts  | Shift 1      | Shift 2    | Shift 3    | Shift 1    | hift 1 Shift 2 |     | Shift 1     | ift 1 Shift 2 S |    | Shift 3 Shift 1 |         | Shift 2 Shift |     | 1 Shift 2 | Shift 3 |                |
| 5     | Adyson Y.           | Exterior     | =SUM(018:R               | 10)          |            |            |            |                |     |             | ×               |    |                 | X       |               |     | X         |         | 10             |
|       | Alina L.            | Engine       | SUM(value                | 1, [valu     | ue2, _]    | )          |            | ^ X            | X   |             |                 | X  |                 |         | X             |     |           | X       | 14             |
| ē, [  | Ashanti M.          | Engine       | Example                  |              |            |            |            |                |     |             | ×               |    |                 | X       |               |     |           |         | 18             |
| 3     | Cecilia B.          | Exhaust      | SUM(A2:A1                | 00, 101      | )          |            |            |                |     | 1           | X               |    |                 | X       |               |     |           |         | 25             |
| £     | Henry B.            | Brakes       | Summary<br>Returns the s | um of a an   | rise of nu | mborn tu   | discolle   |                | X   |             |                 |    |                 |         | X             |     | X         | X       | 23             |
| 5     | Jaiden D.           | Interior     | → value1                 | unior a se   | nes or nu  | inders an  | u/or ceas, |                | X   | 0           |                 |    |                 |         | X             |     |           | X       | 27             |
| 5 ( ) | Kael M.             | Exhaust      | The first num            | ber or rang  | e to add t | ogether.   |            |                | X   | 0           | <u></u>         | X  |                 |         | X             |     |           | X       | 17             |
| t.    | Kellen L.           | Engine       | value2 [opt              | tionall repe | atable     |            |            |                |     | х           |                 |    | X               |         |               | X   |           |         | 18             |
| r [   | Kyan F.             | Interior     | Additional nu            |              |            | add to val | ue1.       |                |     | х           |                 |    | X               |         |               |     |           | l l     | 12             |
| 2     | Liana C.            | Brakes       | Learn more a             | bout SUM     |            |            |            |                |     |             | ×               |    |                 | X       |               |     | Х         |         | 10             |
| n [   | Lillianna K.        | Interior     |                          |              | X          |            |            | X              |     |             | X               |    | X               | х       |               |     | Х         |         | 11             |
|       | Litzy S.            | Exterior     |                          |              |            | Х          |            |                | X   |             |                 | х  |                 |         | X             |     |           | ×       | 6              |
|       | Payton P.           | Brakes       |                          | x            |            | 1          | х          |                |     | х           | )               |    | X               |         |               | x   |           | L d     | 23             |
| 3     | Raven J.            | Exhaust      |                          | X            |            |            | x          |                |     | x           |                 |    | X               |         |               | х   |           |         | 30             |
| ŧ. [  | Ross M.             | Exterior     |                          | X            |            |            | X          |                |     | х           |                 |    | X               |         |               | X   |           |         | 22             |
| 5     |                     |              | #VALUE!                  |              |            |            | 1          |                |     |             |                 |    |                 |         |               |     |           | 1       |                |
| 5     |                     |              |                          |              |            |            |            |                |     |             |                 |    |                 |         |               |     |           |         |                |
| 7     |                     |              |                          |              |            |            |            |                |     |             |                 |    |                 |         |               |     |           |         |                |
| 8     |                     |              |                          |              |            |            |            |                |     |             |                 |    |                 |         |               |     |           |         |                |
| 9     |                     |              |                          |              |            |            |            |                |     |             |                 |    |                 |         |               |     |           |         |                |
| 1     |                     |              |                          |              |            |            |            |                |     |             |                 |    |                 |         |               |     |           |         |                |

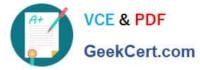

Employee Shift Schedule for Kelvin Cars 👘 🖿 Ħ File Edit View Insert Format Data Tools Add-ons Help All changes saved in Drive n a B P 100% + \$ % .0\_ .00 123+ Default (Ari... + 10 + B I S A A R H H H + = + ± + [+ ♥+ ∞ 日 III + ▼ + Σ -=SUM(524) н M N 0 R в F. G 1 К L p. 0 А D E Weekly Employee Shift Schedule 3 Week No. 28 4 5 Shift 1 8 am - 4 pm 6 Shift 2 4 pm - 12 am Shift 3 12 am - 8 am 8 Monday Tuesday Wednesday Thursday Friday Shifts to date 9 Total Shifts Shift 1 Shift 2 Shift 3 Shift 1 Shift 2 Shift 3 Shift 1 Shift 2 Shift 3 Shift 1 Shift 2 Shift 3 Shift 1 Shift 2 Shift 3 Employee Name Assignment 10 Adyson Y. Exterior 10 х х Х 10 Alina L. Engine 14 х X x X X 14 12 Ashanti M. Engine 18 X x x 18 13 Cecilia B. Exhaust 25 x X х X 25 14 Henry B. 15 Jaiden D. Brakes 23 х Х X Х X Х 23 Jaiden D. Interior 27 х х Х X 27 16 Kael M. 17 Kellen L Exhaust 17 Х Х х Х х 17 Kellen L. 18 х х х х х 18 Engine 18 Kyan F. 12 Х х х 12 Interior х 19 Brakes 10 х х х х 10 Liana C. х 20 Lillianna K 11 х х х х х х 11 Interior 21 6 Litzy S. Exterior Х Х Х X X 6 22 Payton P. х 23 X х x 23 Brakes х 23 Raven J. Exhaust 30 Х X х х Х 30 24 Ross M. X X х Exterior 22 х х 22 25 Ô -26 27 28 29 30

Latest GSUITE Dumps

GSUITE Study Guide

**GSUITE Exam Questions**